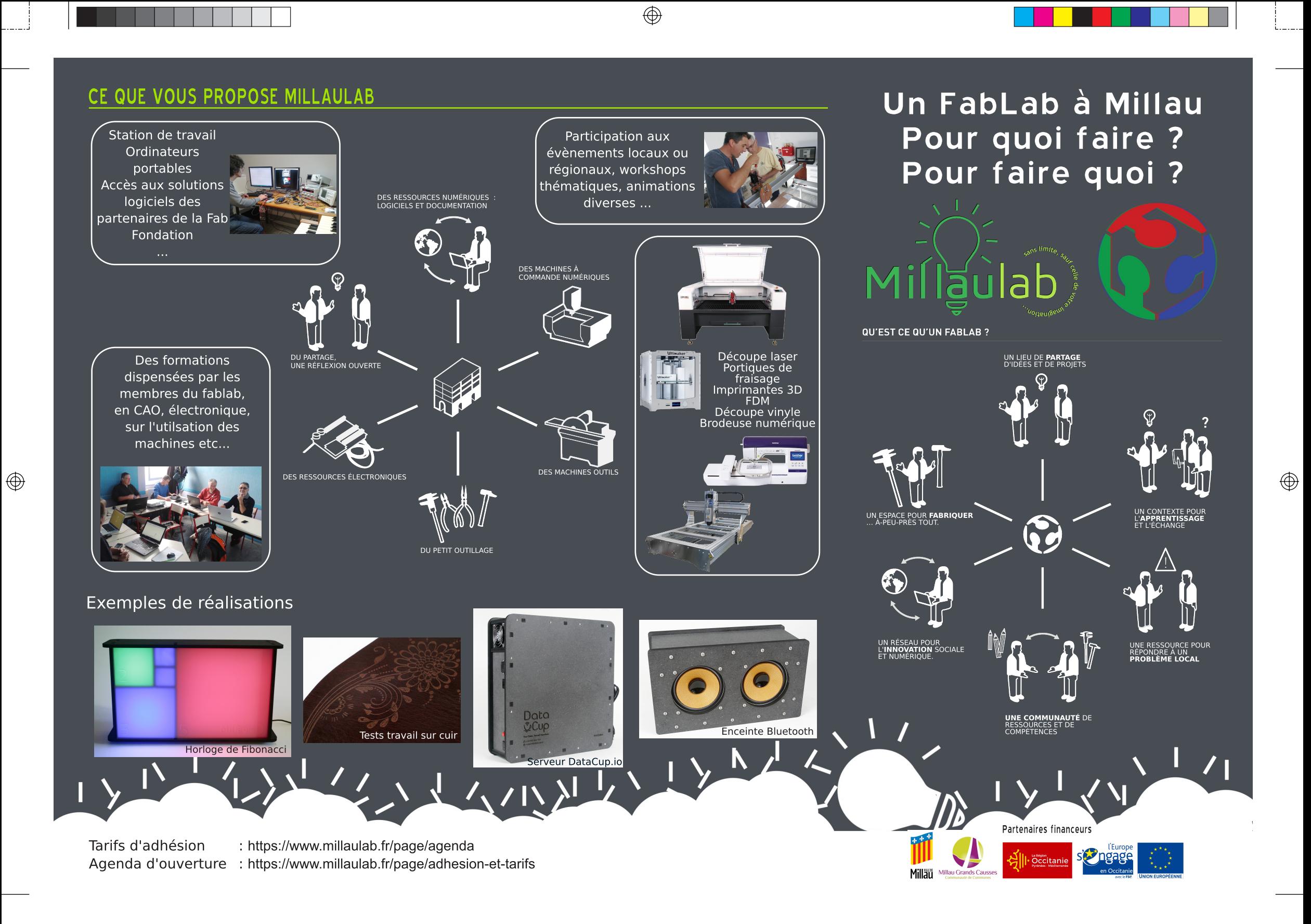

## UN FABLAB POUR QUI ?

Le fablab est un espace de partage, d'entre-aide et de réflexion libre. Grâce aux compétences des membres du fablab (Chaque membre peut apporter sa contribution.) et à l'ensemble du réseau des fablabs\*, le partage des connaissances est mis en avant et valorisé. Cet espace met à votre disposition des ressources matérielles et favorise le partage, la collaboration et la créativité pour amener vos projets de l'idée à la réalisation.

Par définition, tout le monde peut venir au fablab et c'est d'ailleurs un des critères important qui défini les fablabs. Quelque soit votre age, vos compétences, vos projets, vous êtes le/la bienvenu-e.

Que vous soyez un professionnel, un particulier, que vous veniez pour une association ou une institution, yous y avez toute votre place.

Vous pouvez venir tester une technique avec l'une de nos machnies, vous pouvez prototyper un objet.

## QUE POUVEZ-VOUS FAIRE DANS UN FABLAB ?

## De l'idée, à la modélisation, à la réalisation

L'intérêt d'un fablab est de permettre à l'idée de se réaliser. Nous organisons des formations où vous apprendrez à vous servir des outils et machines afin de vous permettre de faire aboutir votre l'idée. Vous pourez expérimenter, apprendre, réparer ou fabriquer tout type d'objet allant du prototype technique, au meuble, à l'objet artistique ou interactif.

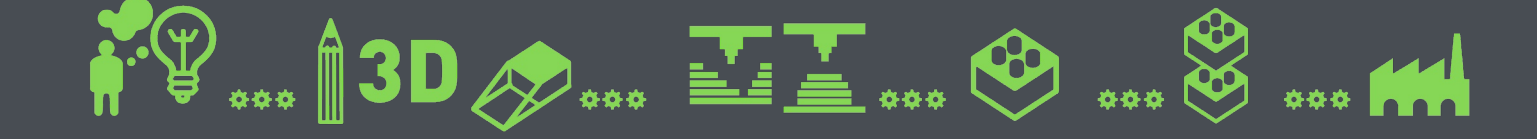

Avoir des idées, c'est bien. Pouvoir les réaliser, c'est mieux...

 $\bigoplus$ 

Grâce aux logiciels de Les machines du fablab Comme le prévoit la charte\*, modélisation 2D, 3D ou\_ vont alors électronique, l'idée va permettre de prototyper passer par une étape rapidement... importante...

si l'idée, l'objet prototypé vous dans le fablab devait être commercialisé, il le serait en dehors du lab.

 $\lambda$ l  $\lambda$  l  $\lambda$  A  $\lambda$ 

 $\bigoplus$ 

"En 2014, la Ville de Millau a pris l'initiative de la création d'un FabLab au sein d'un espace dédié aux Arts et Cultures numériques dans le CREA. Cette démarche s'inscrit en intérêts croisés, avec les compétences de développement économique de la Communauté de Communes Millau Grands Causses.

Les deux collectivités ayant fait du numérique et de ce projet un enjeu d'attractivité du territoire, elles ont décidé de s'associer pour créer le FabLab MILLAULAB en 2016.

Elles ont confié, par convention, l'animation et la gestion du FabLab MILLAULAB à l'association **CREALAB."** 

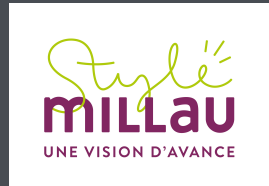

## **CréaLab - MillauLab**

- ← 10, boulevard Sadi-Carnot **12100 Millau**
- @ https://www.millaulab.fr/
- $\boxtimes$  info@millaulab.fr
- 19 0565600800

\* MillauLab est adhérant au Réseau des Fablabs d'Occitanie dans la première Fab Région de France. \*\* Charte des fablabs : (fr) https://www.millaulab.fr/ - (en) http://fabfoundation.org/index.php/the-fab-charter/index.html Les schémas sont de Laura Pandelle sous licence CC-By-Nc-Sa. Icônes de la page 6 : https://butterflytronics.eu/